## clickwhize.com

# HOW TO BLOCK Temu Ads On iphone de la compansa de la compansa

For iPhone users tired of Temu ads, various techniques exist

to bring tranquility back to their browsing experience.

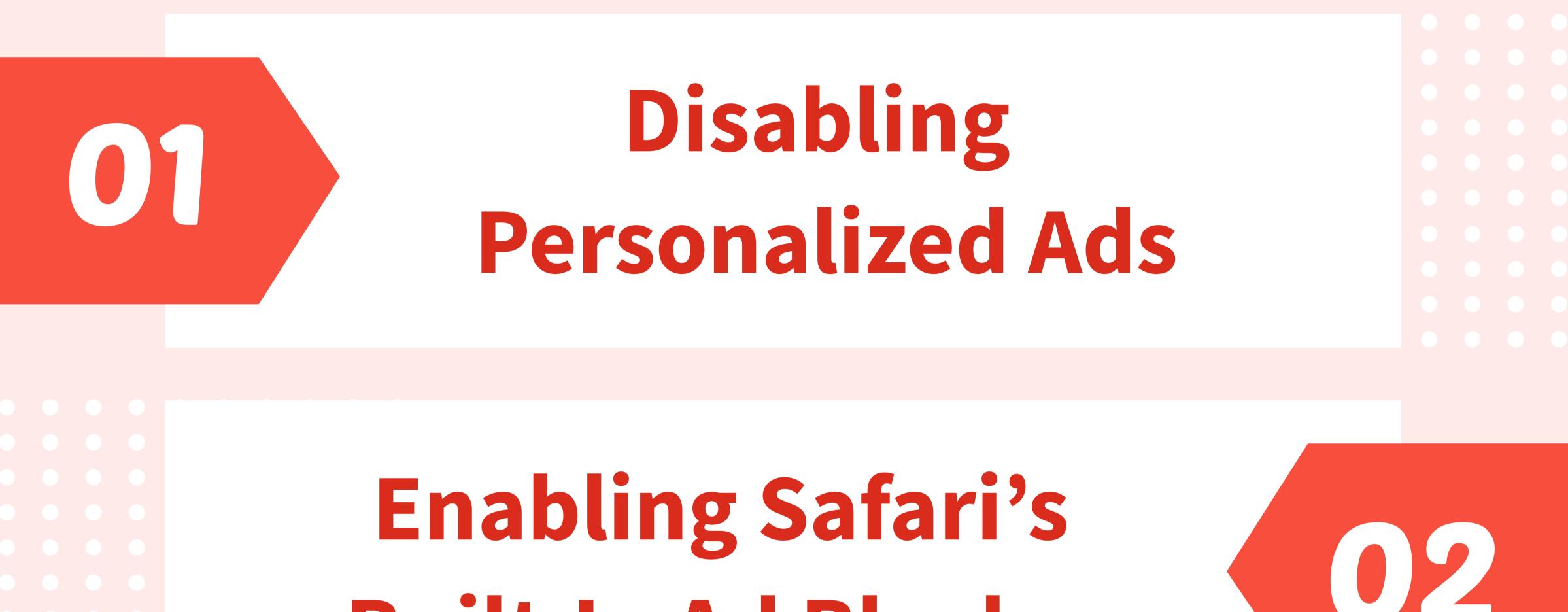

**Built-In Ad Blocker** 

### **Using Third-Party** Ad-Blocker Apps

## Using A DNS Ad-Blocker

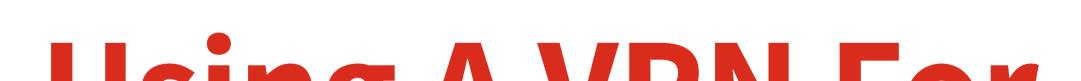

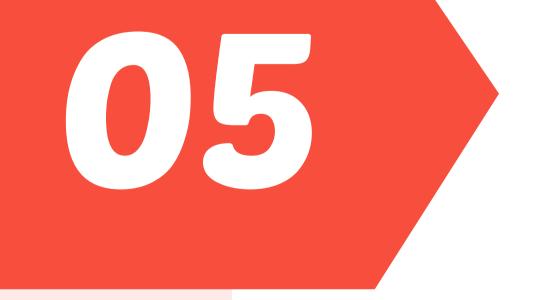

### Using AVPN For **Blocking Ads**

## SOURCE: <u>clickwhize.com</u>